# **eole-bacula - Anomalie #4139**

# **Les tâches du schedule ne sont pas activées.**

24/09/2012 16:41 - Benjamin Bohard

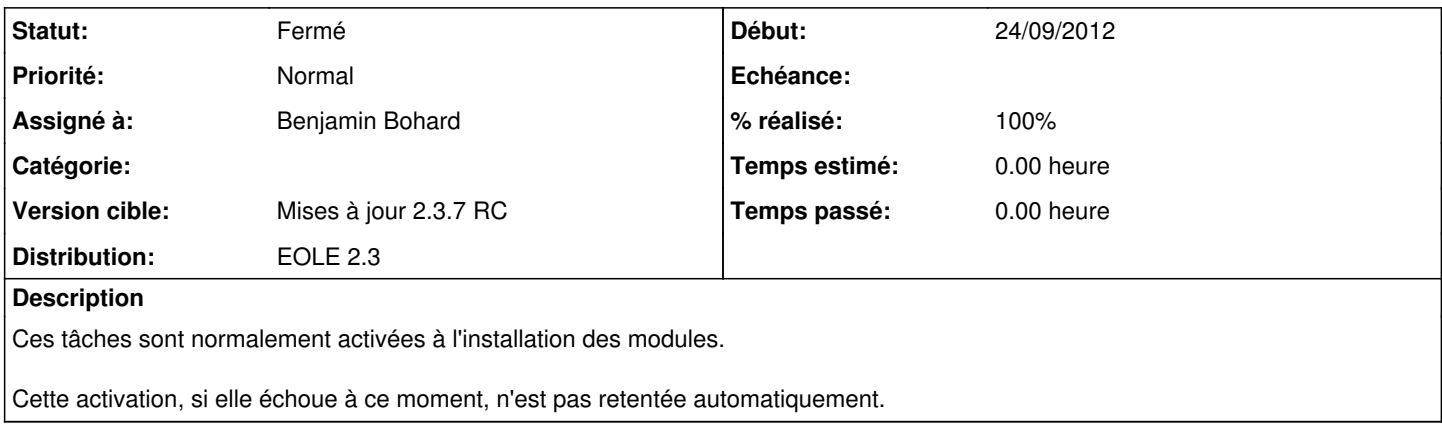

### **Révisions associées**

### **Révision ba16dc81 - 24/09/2012 17:14 - Benjamin Bohard**

Les tâches du schedule ne sont pas activées.

debian/eole-bacula.postinst : les tâches sont activées à chaque mise à jour de paquet.

Ref #4139

#### **Révision 896fda88 - 24/09/2012 17:44 - Benjamin Bohard**

Les tâches du schedule ne sont pas activées.

eole/posttemplate/00-bacula : activation des tâches schedule au reconfigure si bacula est activé.

Ref #4139

#### **Historique**

## **#1 - 25/09/2012 11:24 - Joël Cuissinat**

- *Statut changé de Nouveau à Résolu*
- *Assigné à mis à Benjamin Bohard*
- *Version cible mis à Mises à jour 2.3.7 RC*
- *% réalisé changé de 0 à 100*

## **#2 - 25/09/2012 11:26 - Joël Cuissinat**

Paquet updates : **eole-bacula\_2.3-eole52+1**

#### **#3 - 25/09/2012 17:24 - Joël Cuissinat**

*- Statut changé de Résolu à Fermé*